## SAP ABAP table ACE\_SOP\_ACE\_PS\_BW {Extract Structure for BW for Comp. SOA (Posted Values)}

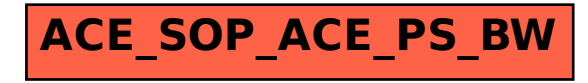